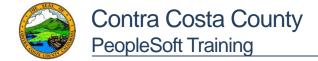

## View W-2/W-2c Forms

| Step | Action                                                                                                    |                             |                           |                              |                            |  |
|------|----------------------------------------------------------------------------------------------------|-----------------------------|---------------------------|------------------------------|----------------------------|--|
| 1.   | Login in to Employee Self Service, and click on the Payroll Tile.                                                                                                    |                             |                           |                              |                            |  |
|      | Employ                                                                                                    | ee Self Service<br>Personal | Details                   |                              |                            |  |
| 2.   | Click on the W-2/W-2c                                                                                                    | panel to expan              | d the drop down.          |                              |                            |  |
| 3.   | Image: Self Service    Paychecks     Tax Withholding     W v2W-2c     Direct Deposit     Advance Pay Options     Click on View W-2/W-2c Forms     W v2/W-2c Consent     W-2/W-2c Forms |                             |                           |                              |                            |  |
| 4.   | The View W-2/W-2c Fo                                                                                                    | rms page is dis             | played. The mos           | st recent W-2 data           | will appear on the screen. |  |
|      | Use the dropdown to select a previous year's tax form.                                                                                                    |                             |                           |                              |                            |  |
|      |                                                                                                    |                             | au oosa ooany rest Entrio | milent. OOHOOZ / 04404 Pilet |                            |  |
|      | Employee Self Service                                                                                                    |                             | Pay                       | roll                         | Â                          |  |
|      | 💐 Paychecks                                                                                                    | View W-2/W-2c Fo            | rms                       |                              |                            |  |
|      | Cax Withholding                                                                                                    |                             | Tax Year 2019             |                              |                            |  |
|      | <u>wa</u> W-2/W-2c                                                                                                    | Contra Costa County         |                           |                              |                            |  |
|      | W-2/W-2c Consent                                                                                                    | Tax Form<br>W-2             | Issue Date<br>11/16/2020  | Year End Form                | Filing Instructions        |  |
|      | View W-2/W-2c Forms                                                                                                    | VV-Z                        | 11/10/2020                | View Form                    | 0                          |  |
|      | 🍐 Direct Deposit                                                                                                    |                             |                           |                              |                            |  |
|      | 🚆 Advance Pay Options                                                                                                    |                             |                           |                              |                            |  |
|      |                                                                                                    |                             |                           |                              |                            |  |

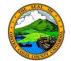

| Step     | Action                                                                                                    |                                                                                                    |  |  |  |  |  |
|----------|----------------------------------------------------------------------------------------------------|----------------------------------------------------------------------------------------------------|--|--|--|--|--|
| 5.       | Note: There is a limit on the tax years that are available online. If you need to view a W-2 form for a tax year that is not available on ESS, please contact your department payroll.                                                                                                    |                                                                                                    |  |  |  |  |  |
| 6.       | To view your W-2, click on <b>View Form</b> .                                                                                                    |                                                                                                    |  |  |  |  |  |
|          | C Employee Self Service                                                                                                    | Payroll                                                                                                    |  |  |  |  |  |
|          | Raychecks                                                                                                    | View W-2/W-2c Forms                                                                                                    |  |  |  |  |  |
|          | Tax Withholding                                                                                                    | Tax Year 2019                                                                                                    |  |  |  |  |  |
|          | ₩ W-2/W-2c                                                                                                    | Contra Costa County                                                                                                    |  |  |  |  |  |
|          | W-2/W-2c Consent                                                                                                    | Tax Form Issue Date Year End Form Filing Instructions                                                                                                    |  |  |  |  |  |
|          | View W-2/W-2c Forms                                                                                                    | W-2 11/16/2020 View Form                                                                                                    |  |  |  |  |  |
|          | Direct Deposit                                                                                                    |                                                                                                    |  |  |  |  |  |
|          | Padvance Pay Options                                                                                                    |                                                                                                    |  |  |  |  |  |
|          |                                                                                                    |                                                                                                    |  |  |  |  |  |
| 7.       |                                                                                                    | n another window as a PDF. Depending on your browser, you may need to<br>b-ups to view the PDF.                                                                                                    |  |  |  |  |  |
| 8.<br>9. | As your tax form displays personal information, ensure you close out of the PDF once you have completed your review. This is especially important if you are accessing through a public computer.<br>Click on Filing Instructions icon to open up additional information on the W-2 form. This will also open as PDF document. |                                                                                                    |  |  |  |  |  |
|          | ✓ Employee Self Service                                                                                                    | Payroll                                                                                                    |  |  |  |  |  |
|          | Raychecks                                                                                                    | View W-2/W-2c Forms                                                                                                    |  |  |  |  |  |
|          | Cax Withholding                                                                                                    | Tax Year 2019                                                                                                    |  |  |  |  |  |
|          | ₩2 W-2/W-2c                                                                                                    | Contra Costa County                                                                                                    |  |  |  |  |  |
|          | W-2/W-2c Consent                                                                                                    | Tax Form Issue Date Year End Form Filing Instructions   W-2 11/16/2020 View Form Image: Control of Control of Contro of Contro of Control of Control of Contro of Control of Contro of |  |  |  |  |  |
|          | View W-2/W-2c Forms                                                                                                    | View Form                                                                                                    |  |  |  |  |  |
|          | 👗 Direct Deposit                                                                                                    |                                                                                                    |  |  |  |  |  |
|          | Advance Pay Options                                                                                                    |                                                                                                    |  |  |  |  |  |
| 10.      | If you are completed                                                                                                    | with your changes, log out of PeopleSoft, by clicking on the menu bar on the top                                                                                                    |  |  |  |  |  |
|          | right of page, and se                                                                                                    | lecting Sign Out.                                                                                                    |  |  |  |  |  |